# JAWS Tastenbefehle zum Erkunden einer PDF Datei

JAWS-Taste = 0 auf der nummerischen Tastatur (im Desktop Layout)

## Allgemeine Befehle in JAWS

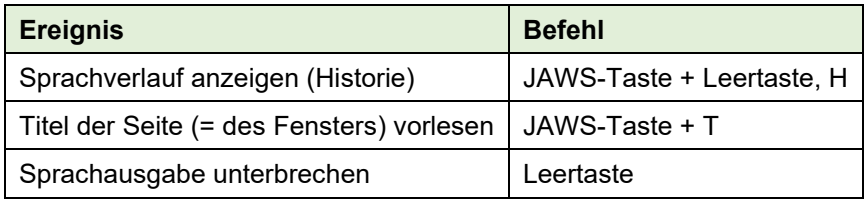

## Auflisten von elementtypen

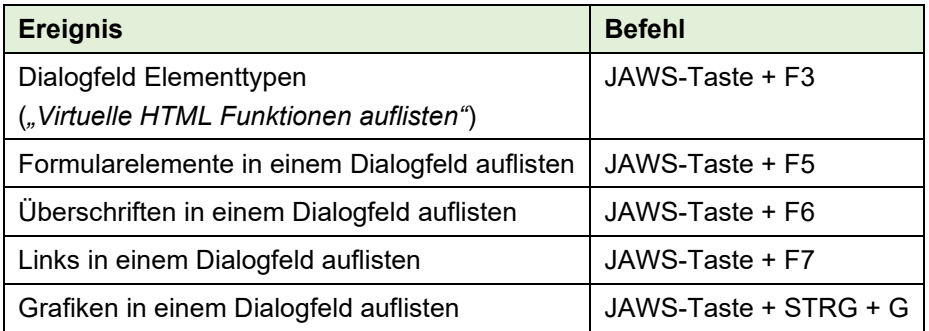

## Navigation zu einzelnen Elementen

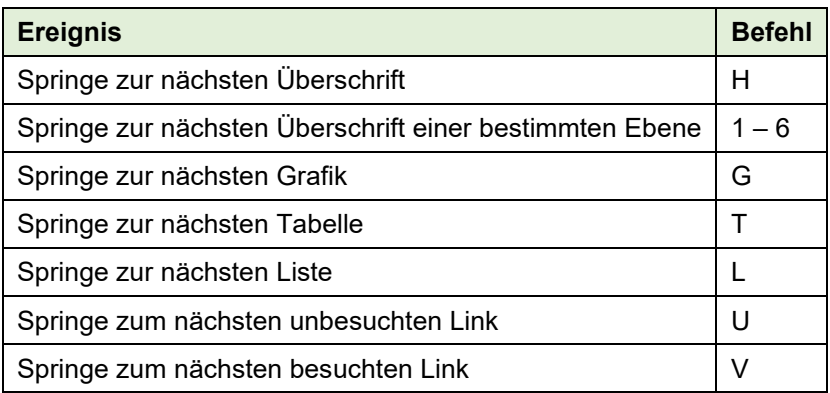

## Navigation innerhalb einer Tabelle

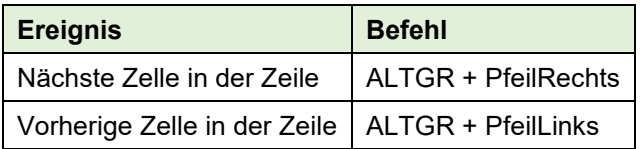